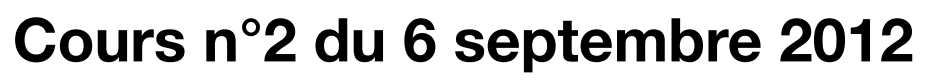

3MCIn1 2012-2013

**Programmation orientée-objet**

POO

### **Concept d'objet**

Exemple d'une voiture (maVoiture)

#### **‣ Attributs**

- modele
- couleur
- nombre\_places
- annee\_fabrication
- consommation
- ...

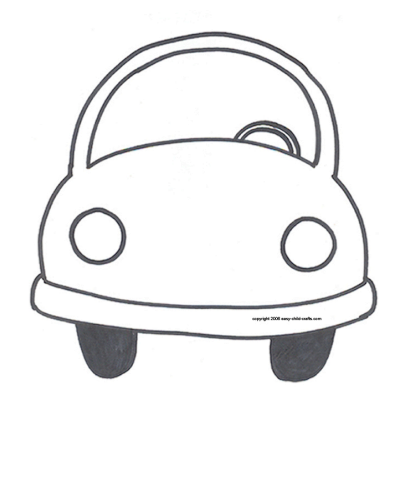

**3**

### Exemple d'une voiture (maVoiture) **Concept d'objet 4 ‣ Méthodes** demarrer() • stopper( ) • rouler( ) • tourner\_gauche( ) • tourner\_droite( ) • ...

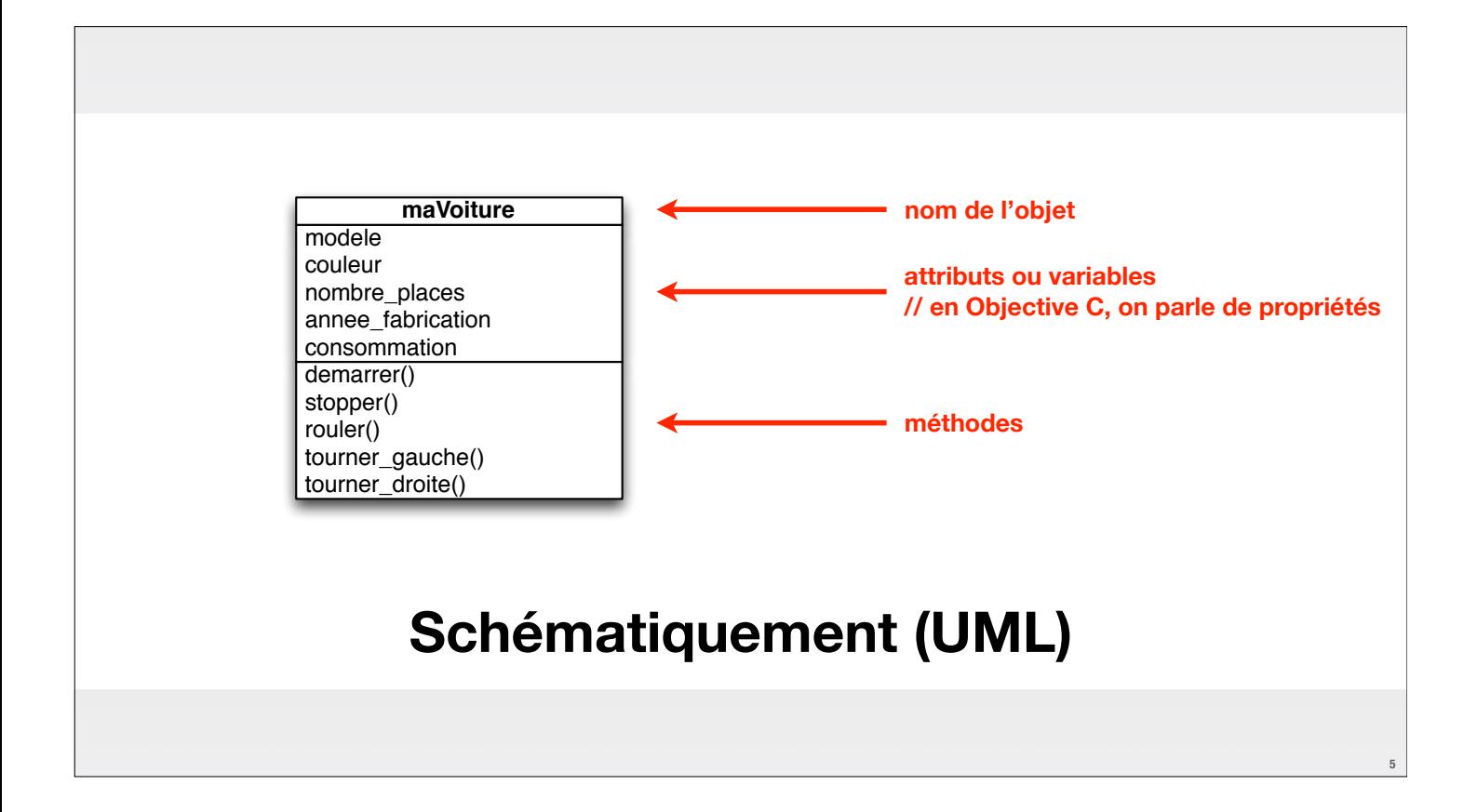

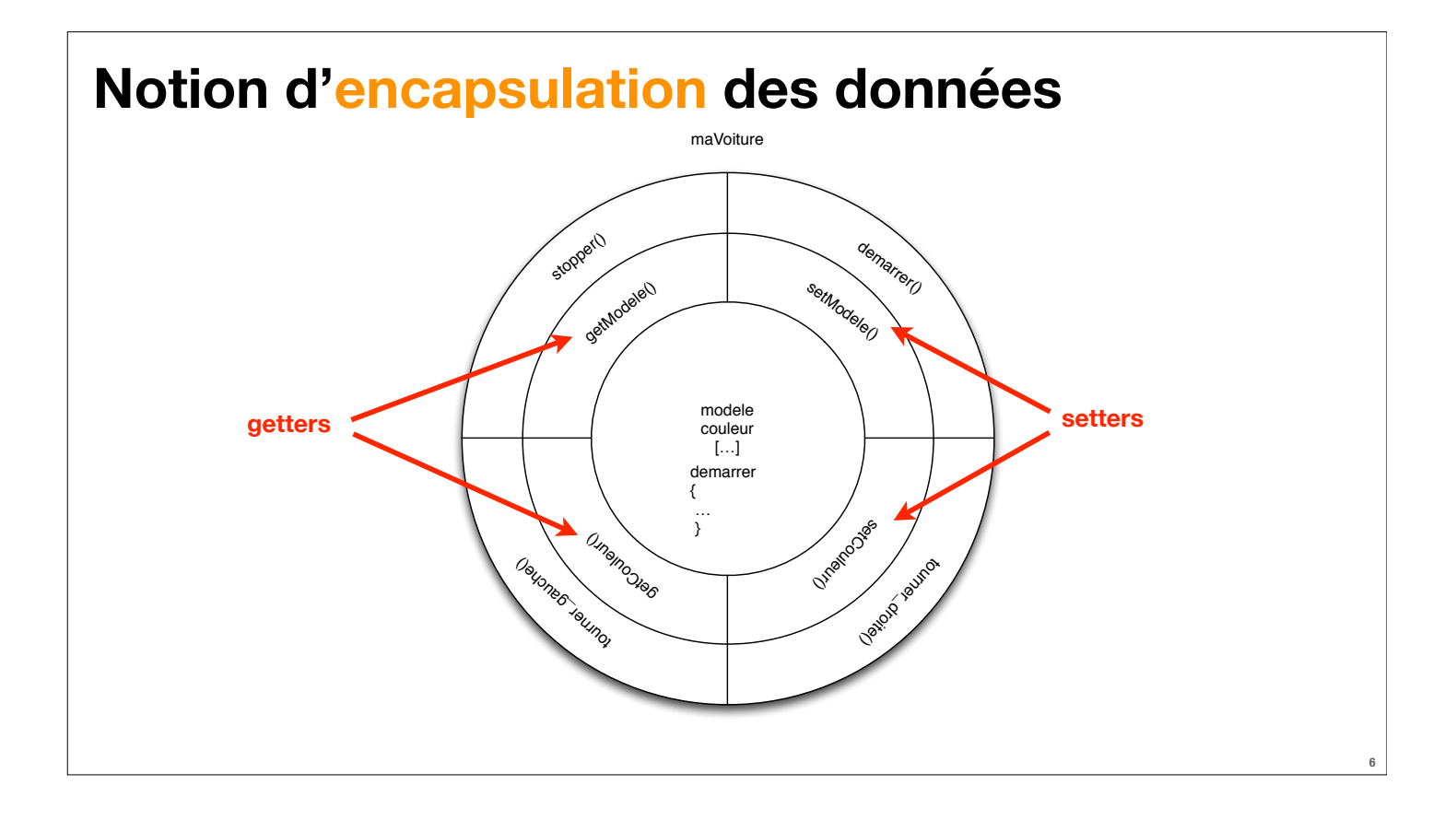

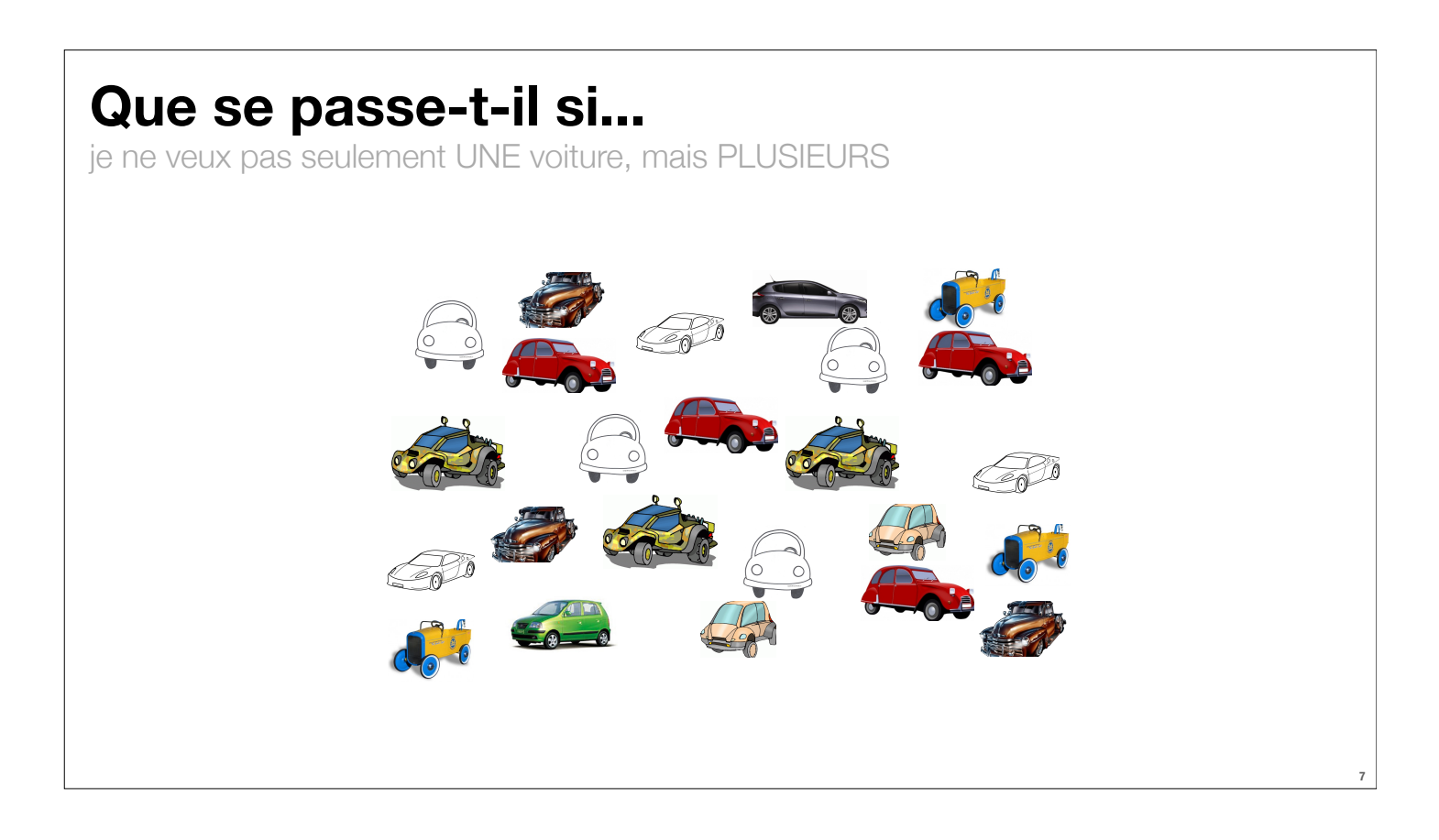

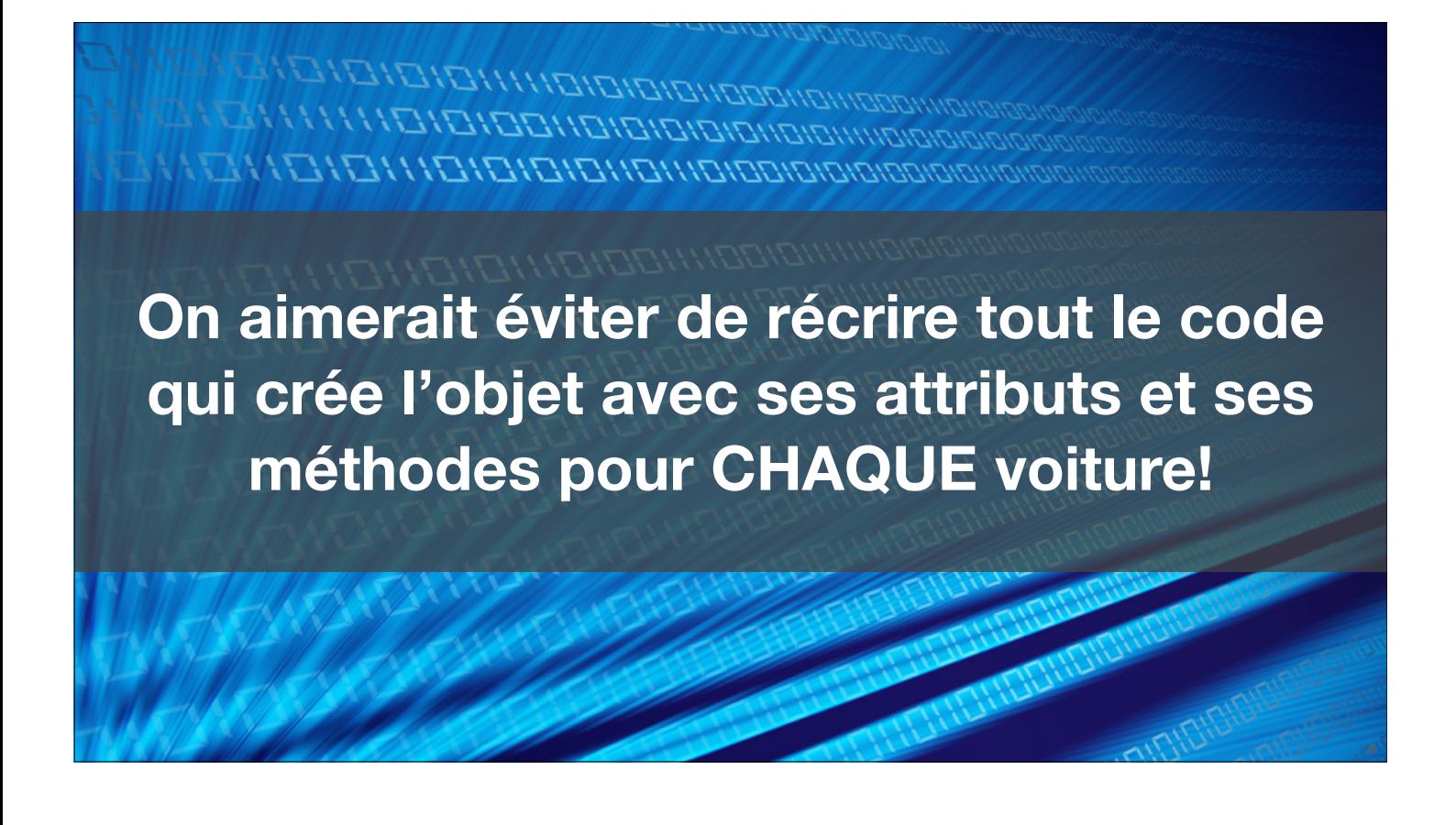

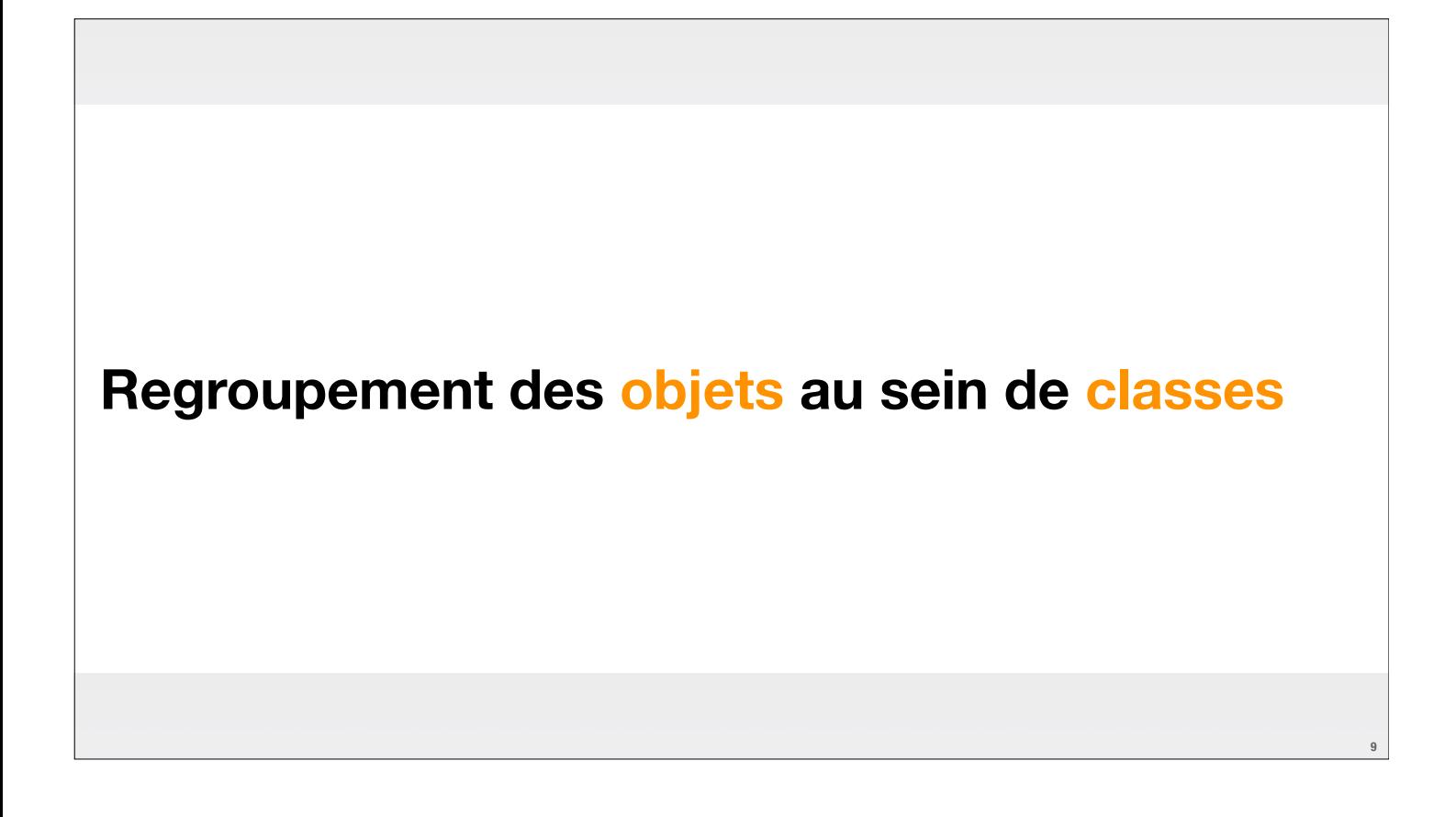

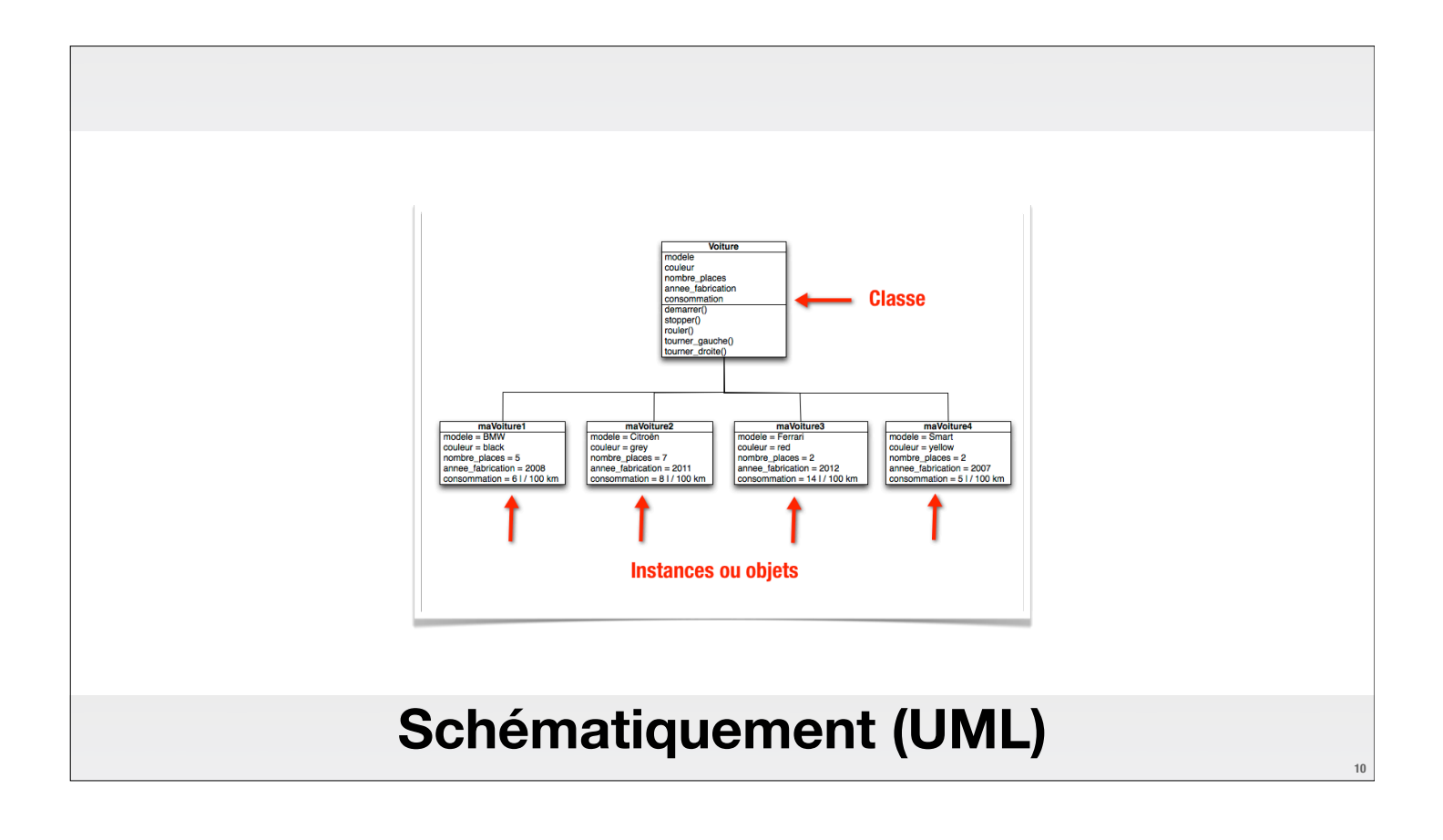

### **Instanciation d'une classe**

Création d'un ou plusieurs objets à partir d'une classe

### **Notion d'héritage**

Superclasse / sous-classe

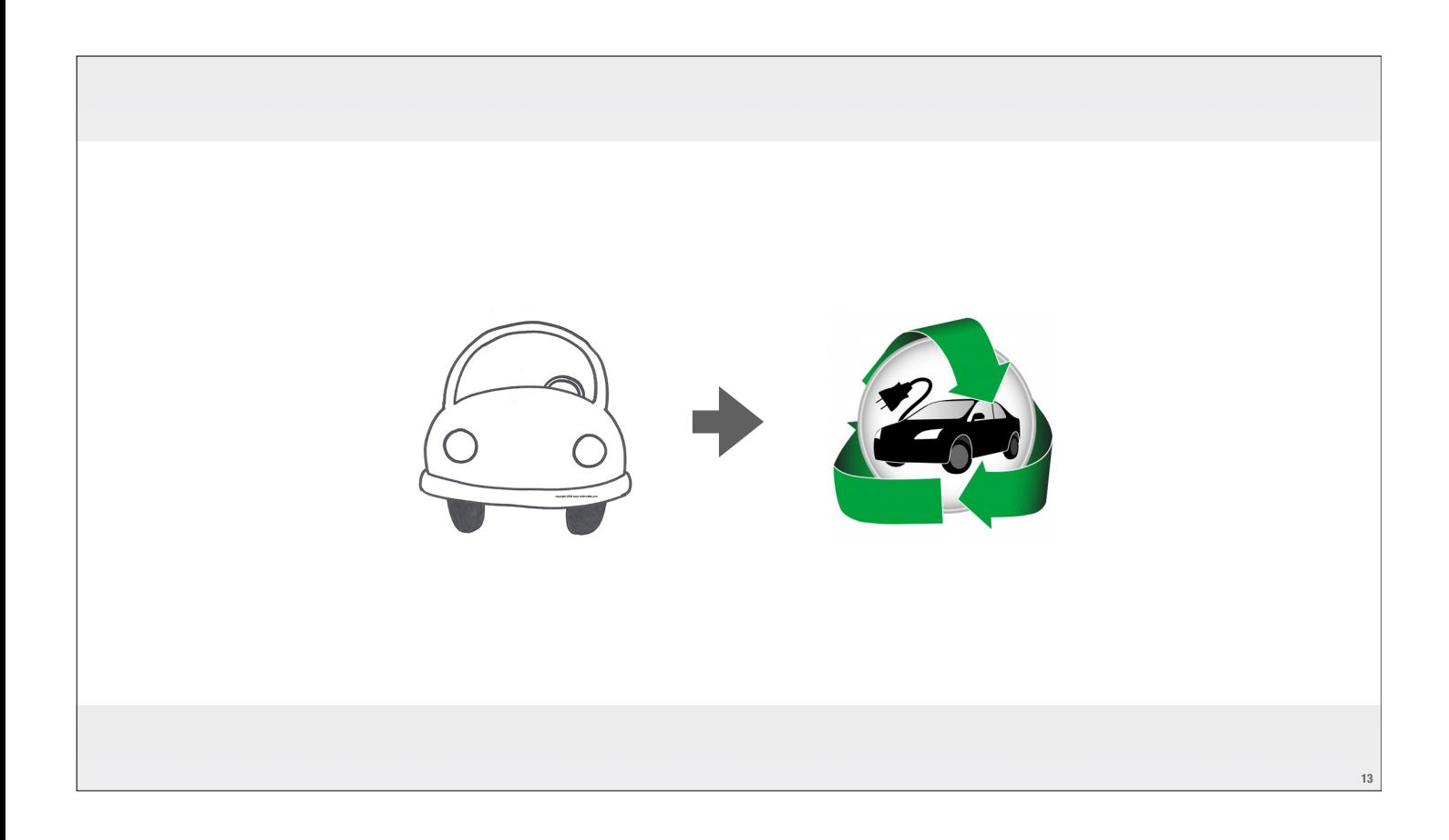

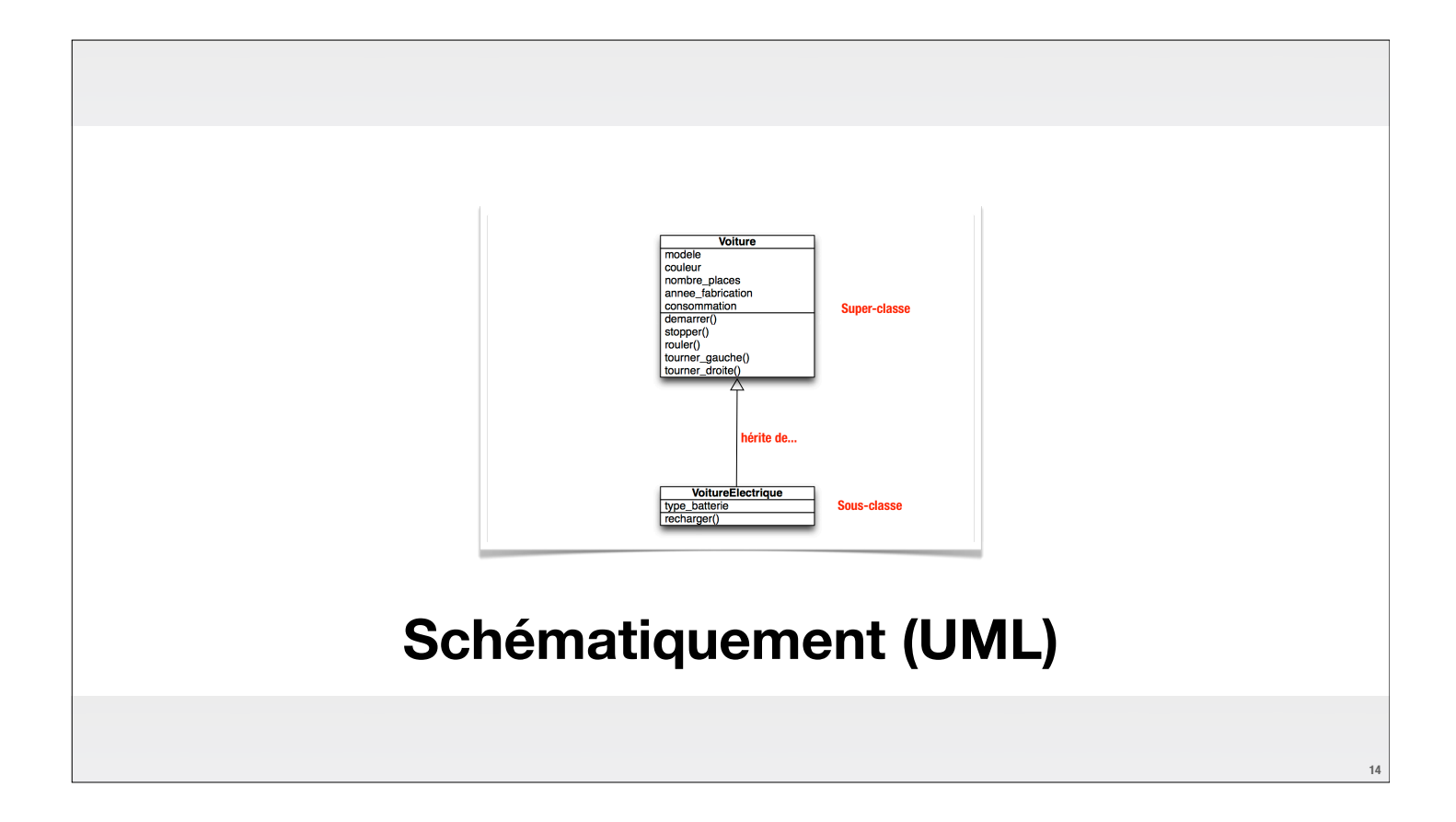

### **Les particularités d'Objective C**

parmi les langages orientés-objet

## **16 Attributs Propriétés: @properties En Objective C... • Exemple de @property: couleur • getter: couleur • setter: setCouleur • Commande @synthesize crée les getters et setters pour nous**

# **En Objective C... ‣ Appeler une méthode = envoyer un message à un objet** • [maVoiture demarrer] • [maVoiture tourner\_gauche:60] • Voiture \*maVoiture1 =  $[Notice]$  [[Voiture alloc] init];

### **Principe de la compilation**

Compilateur gcc sur Mac

**Travaille en 3 étapes:**

- **• analyse syntaxique du code**
- **• analyse sémantique du code**
- **• génération de code**

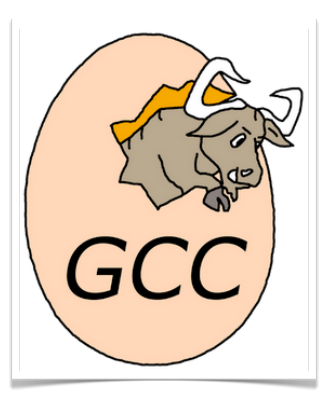

### **Notions importantes restantes...**

à traiter lors du prochain cours

- **‣ Model View Controler (MVC)**
- **‣ Gestion de la mémoire (stack / heap)**

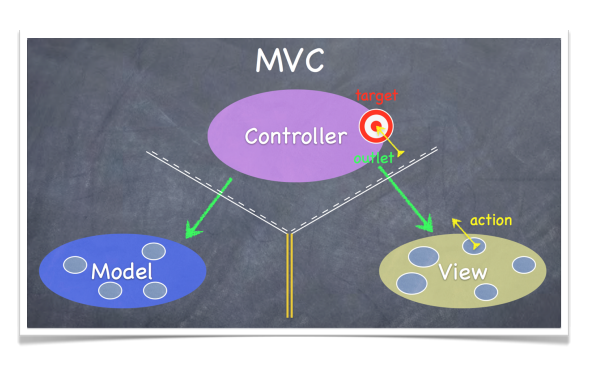

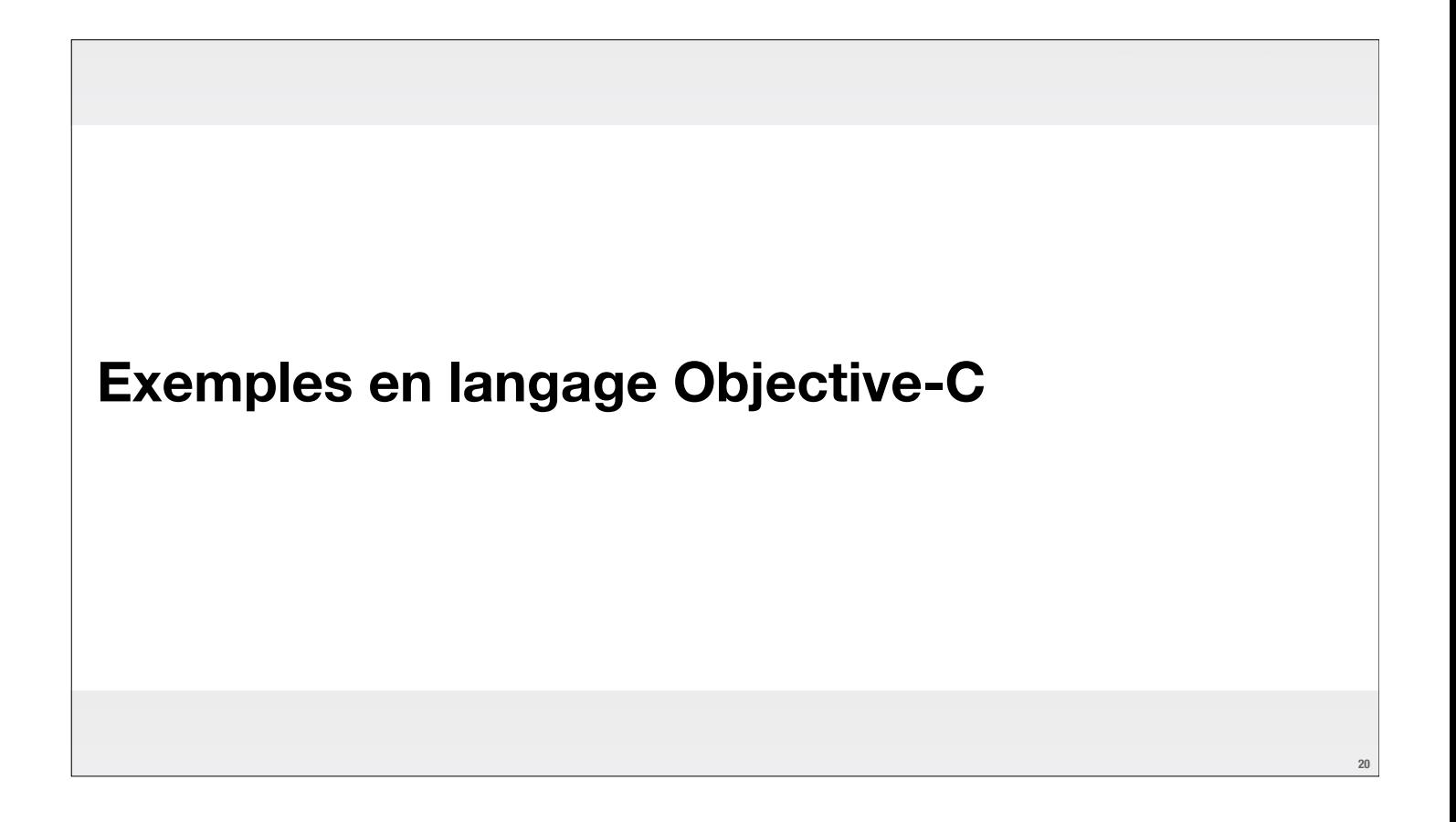

### **Objective-C**

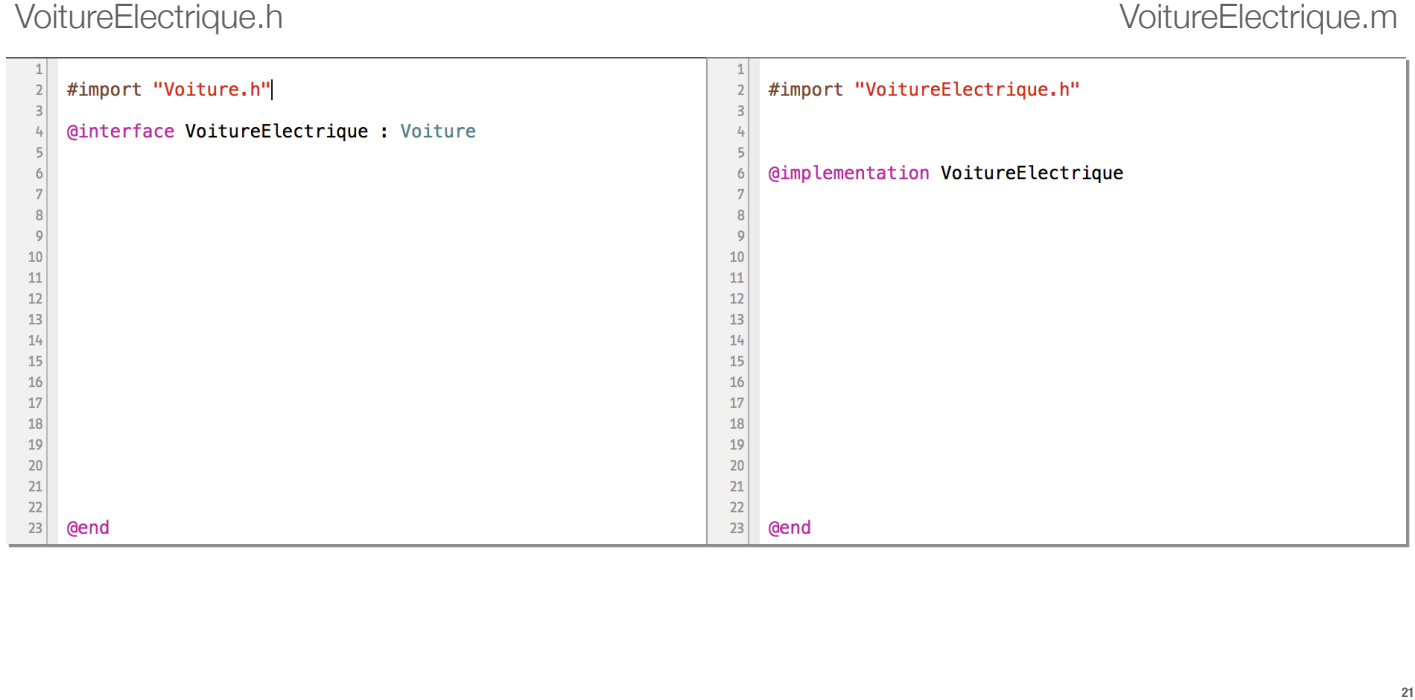

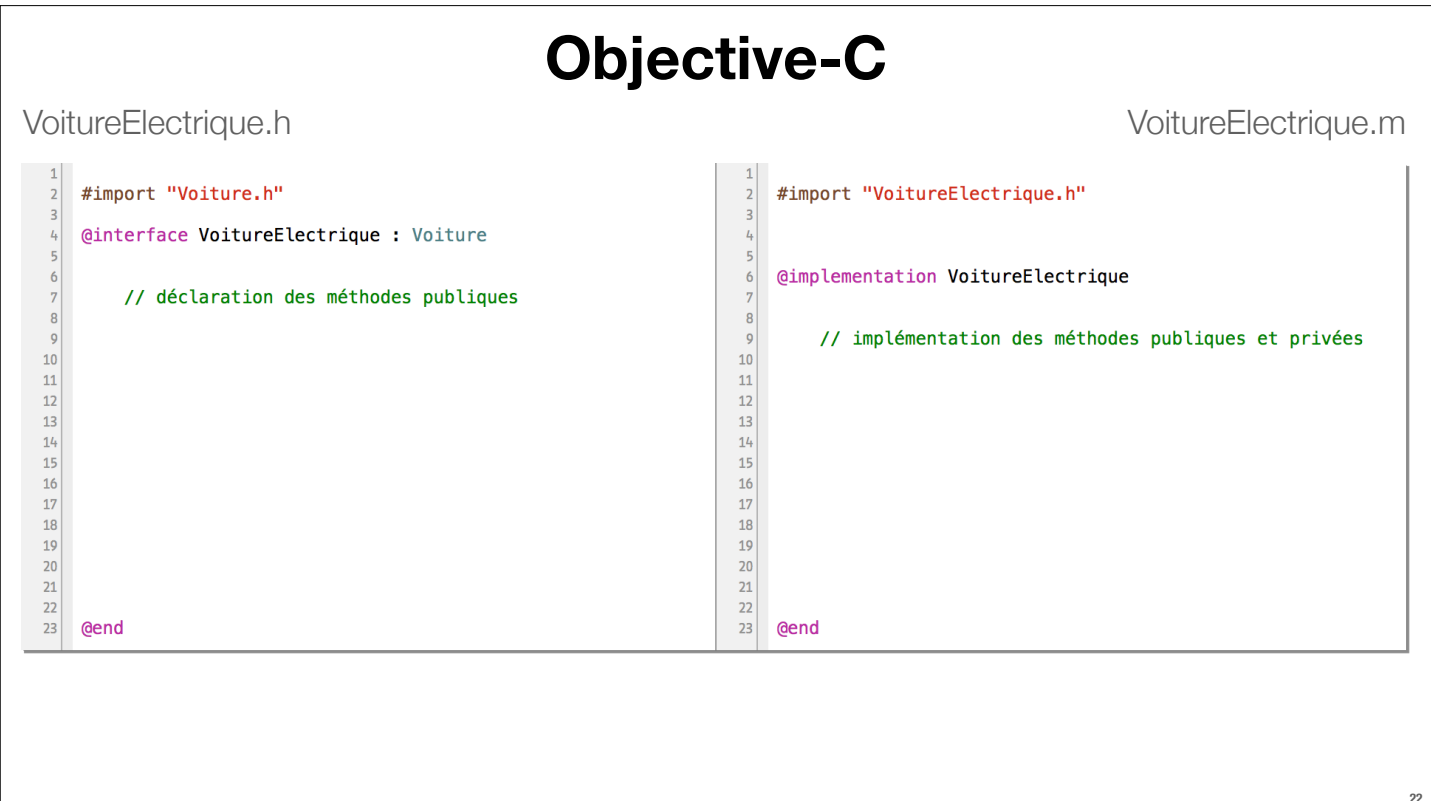

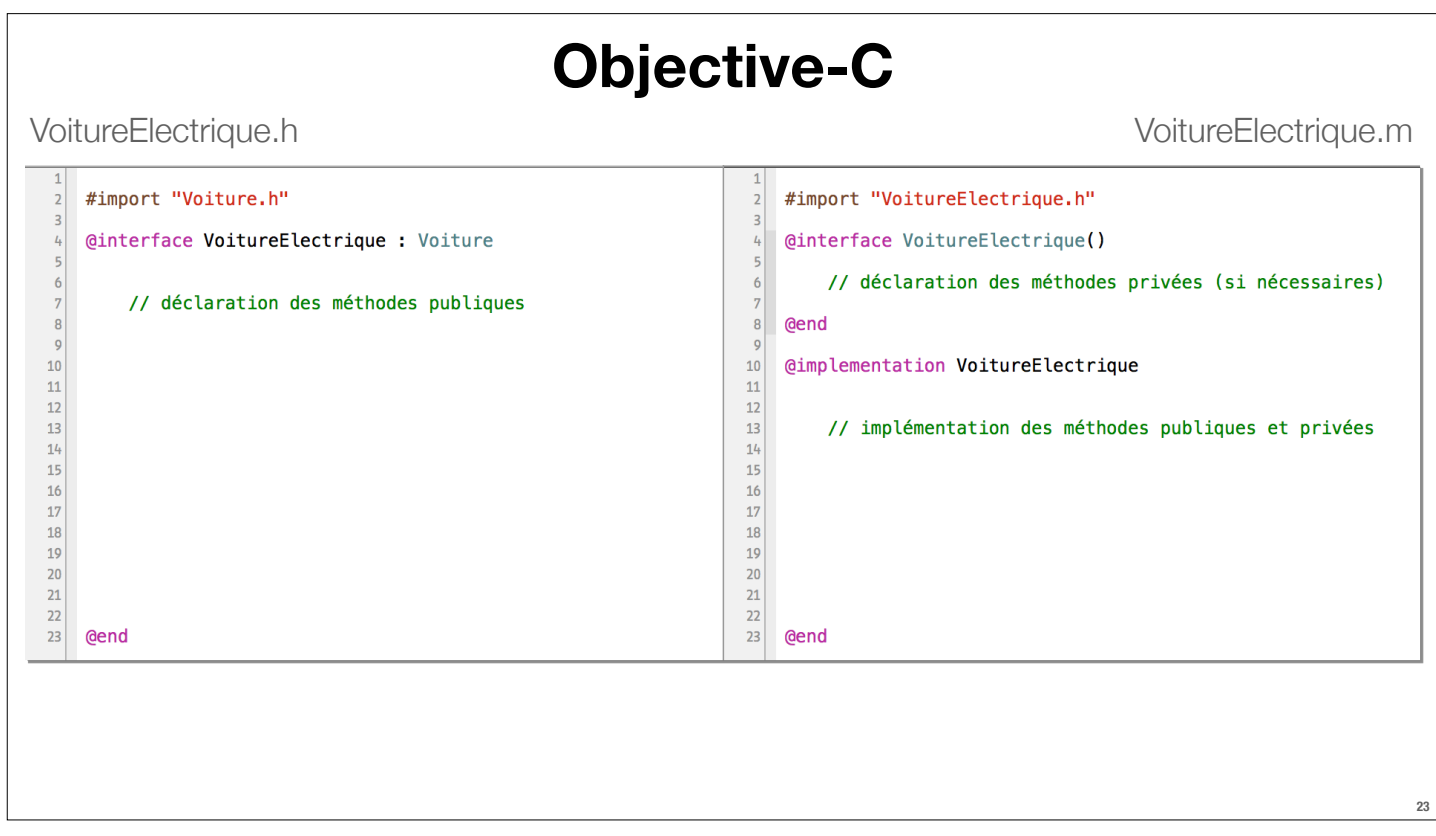

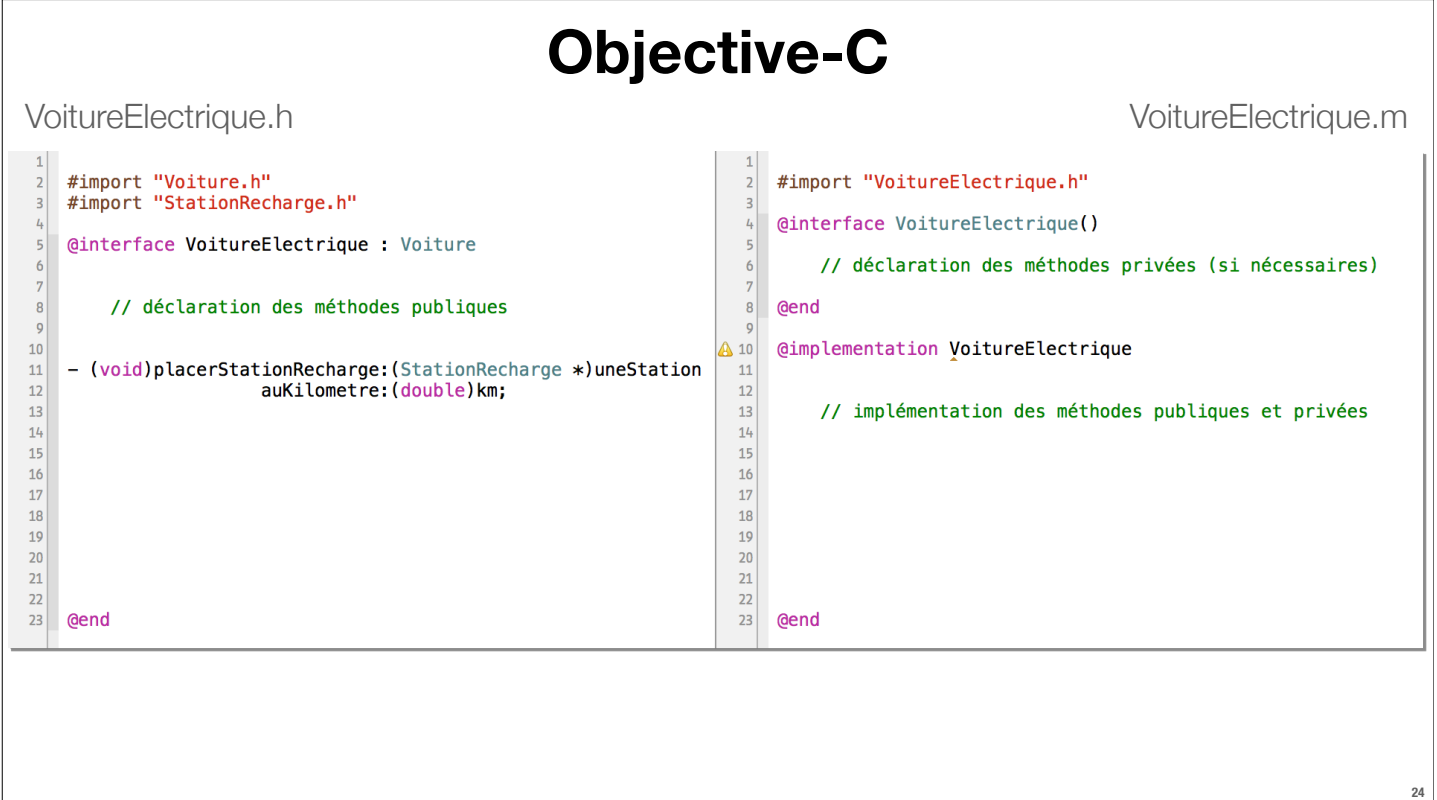

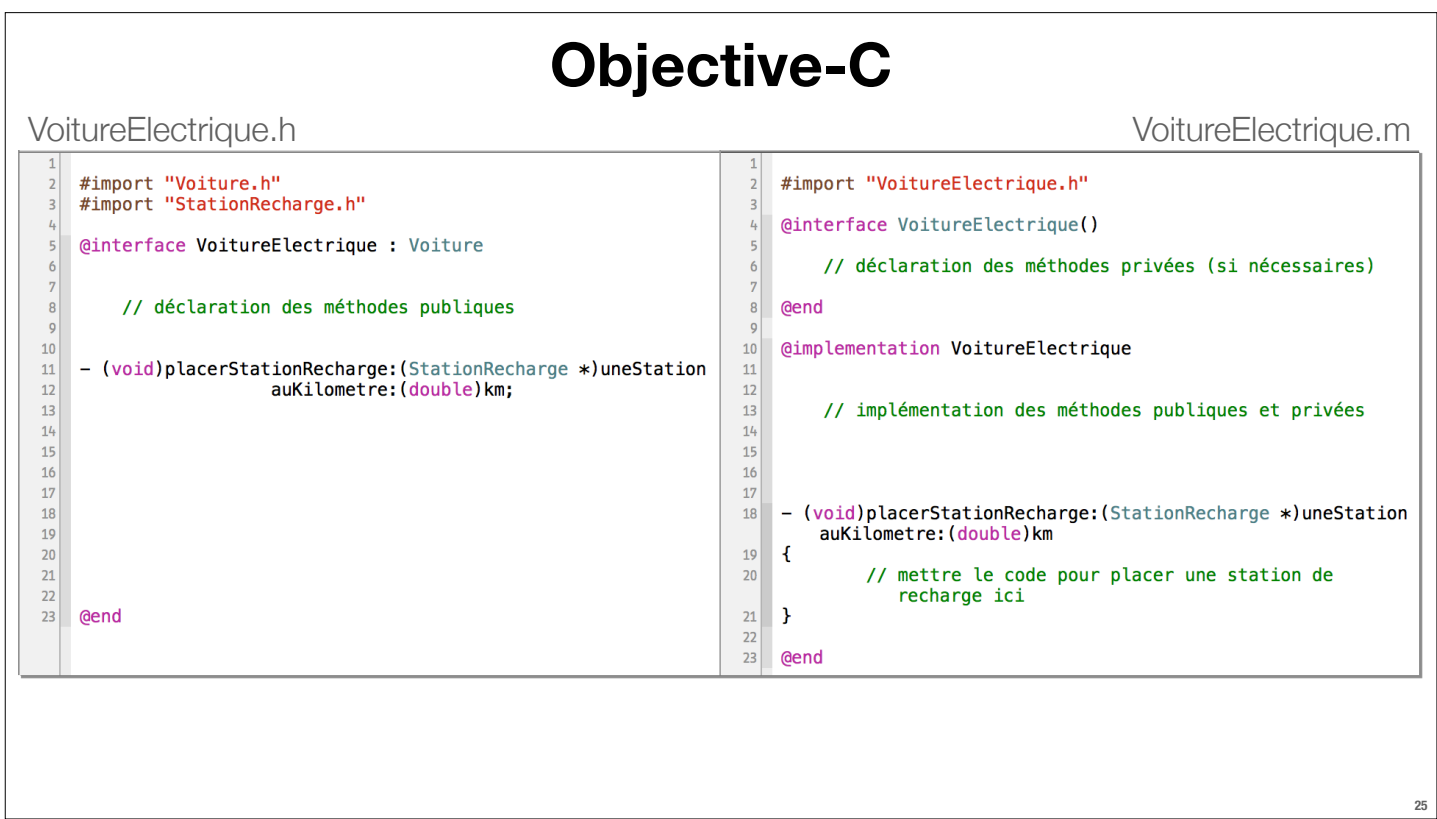

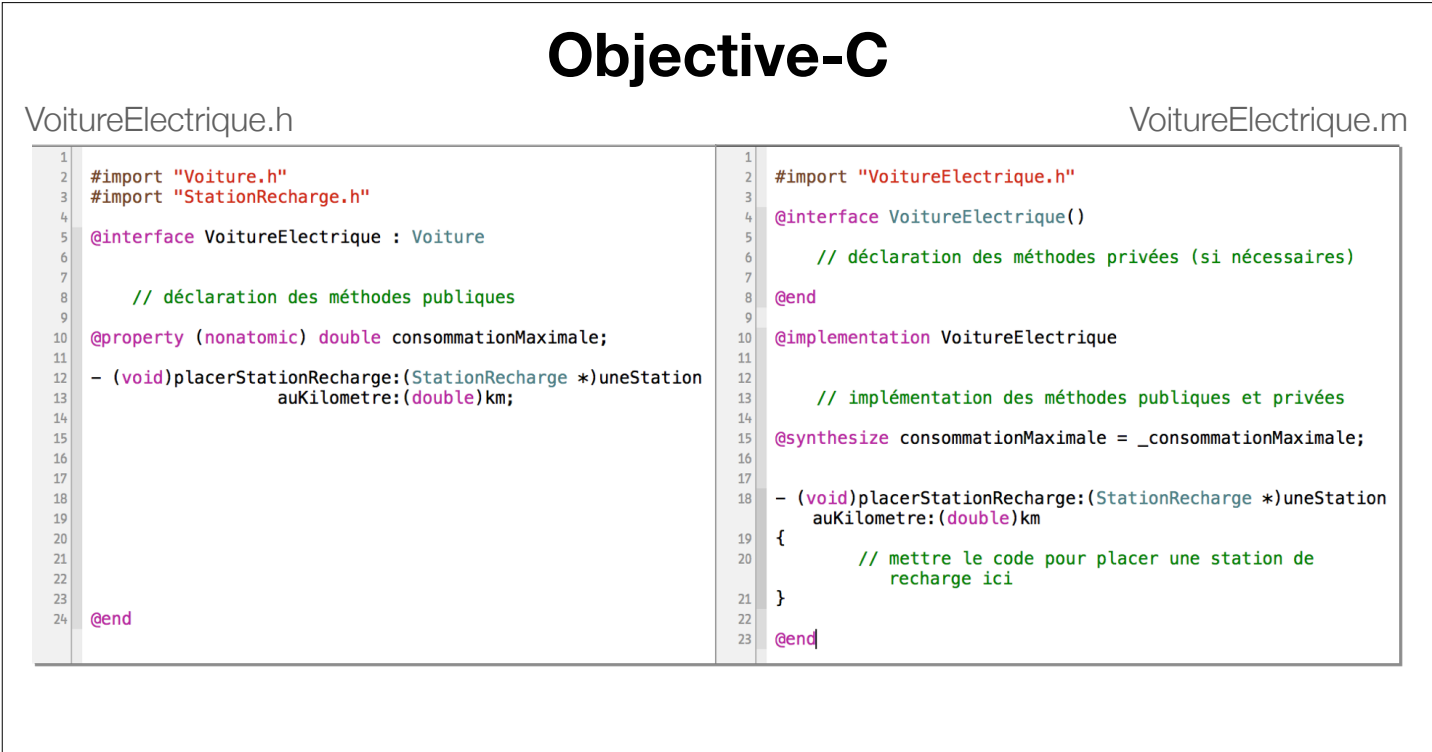

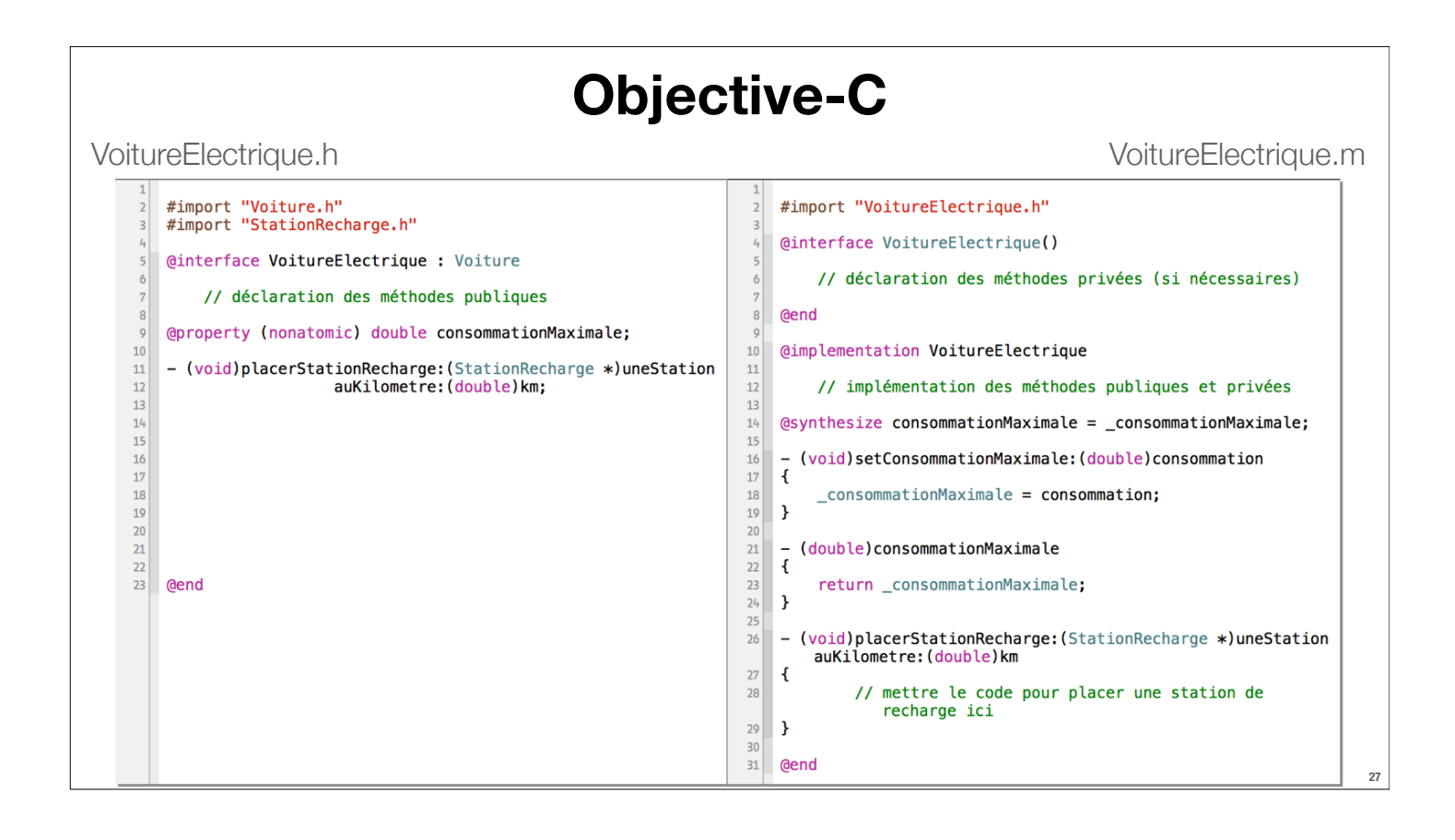

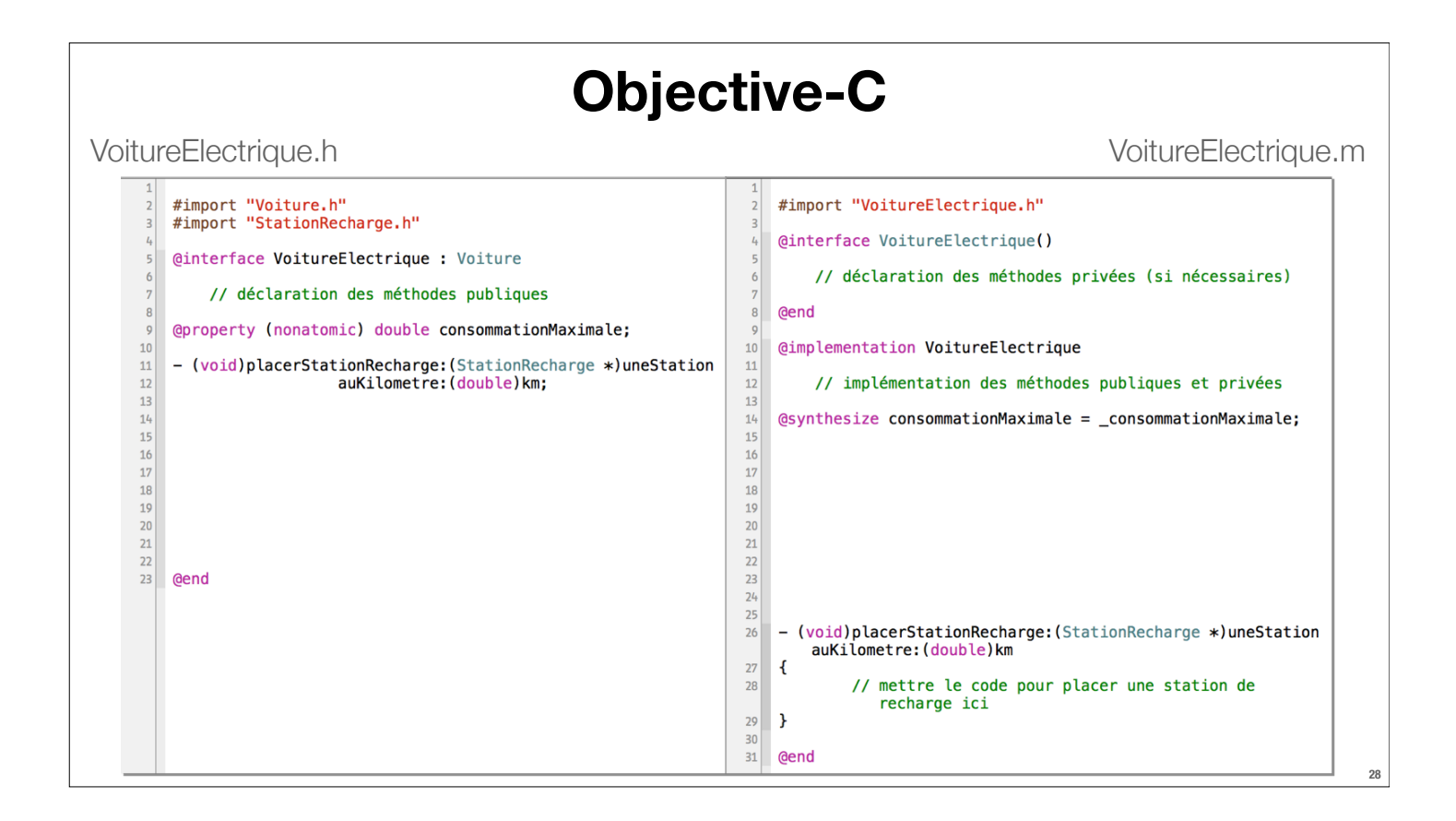

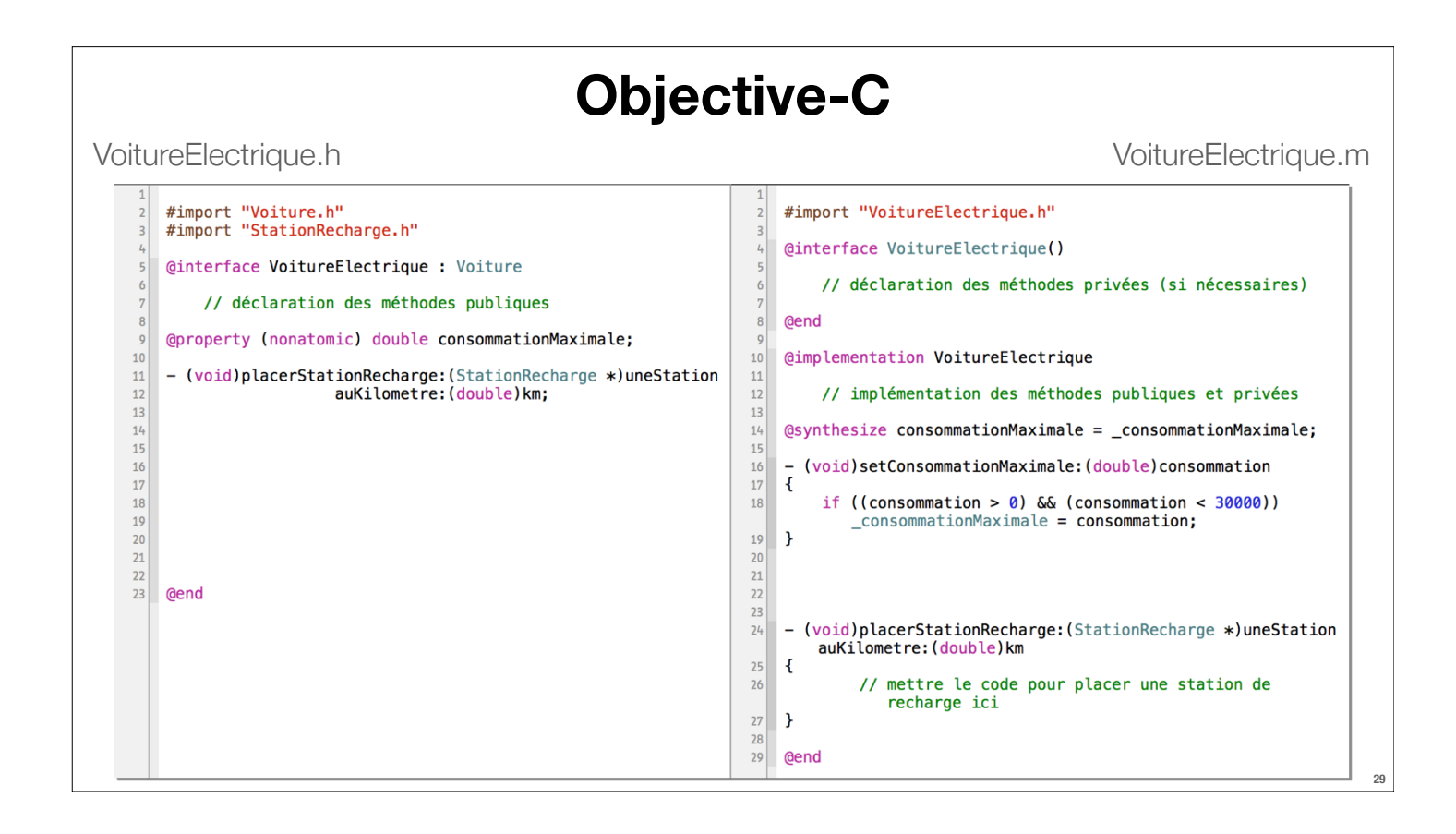

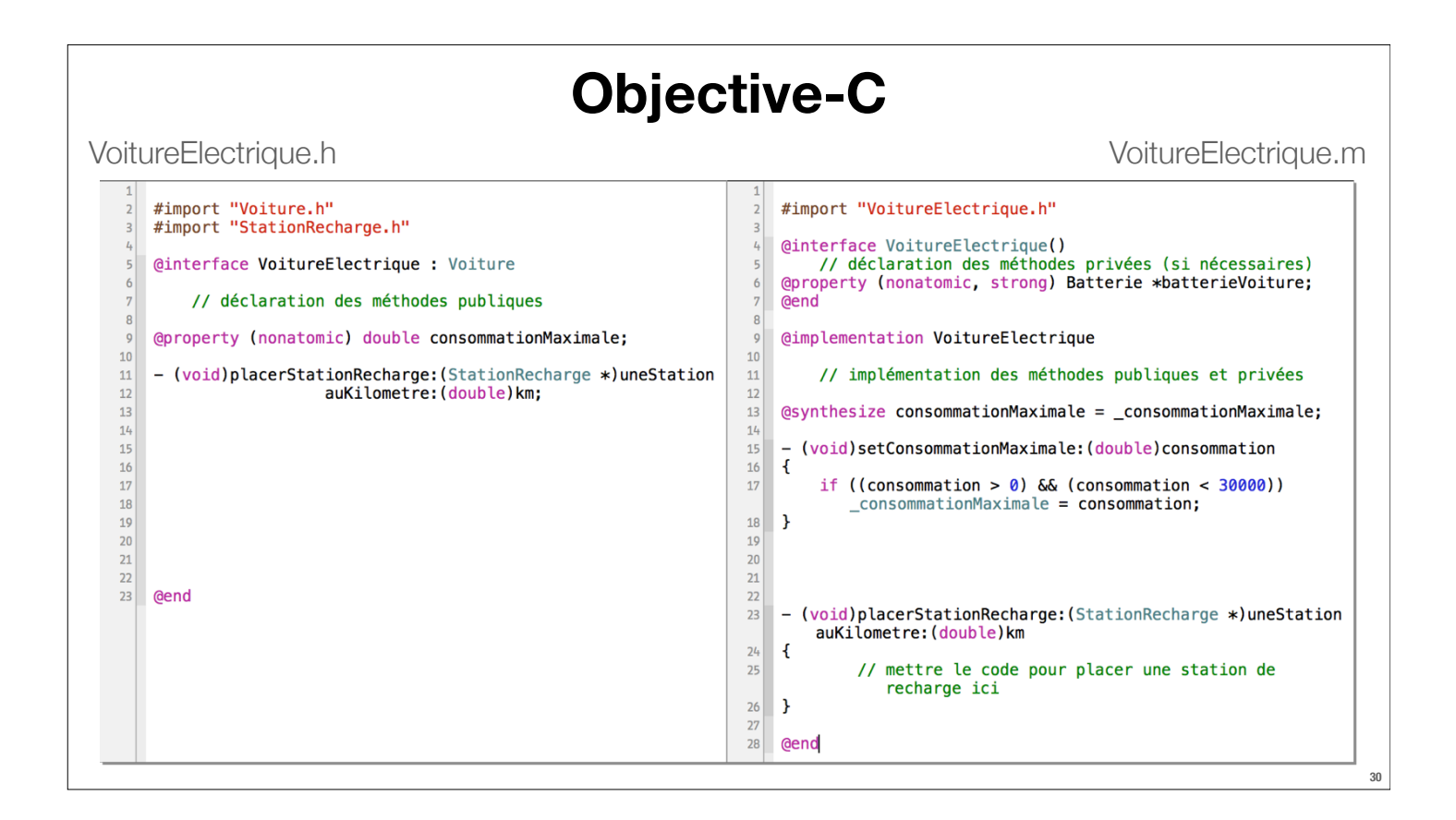

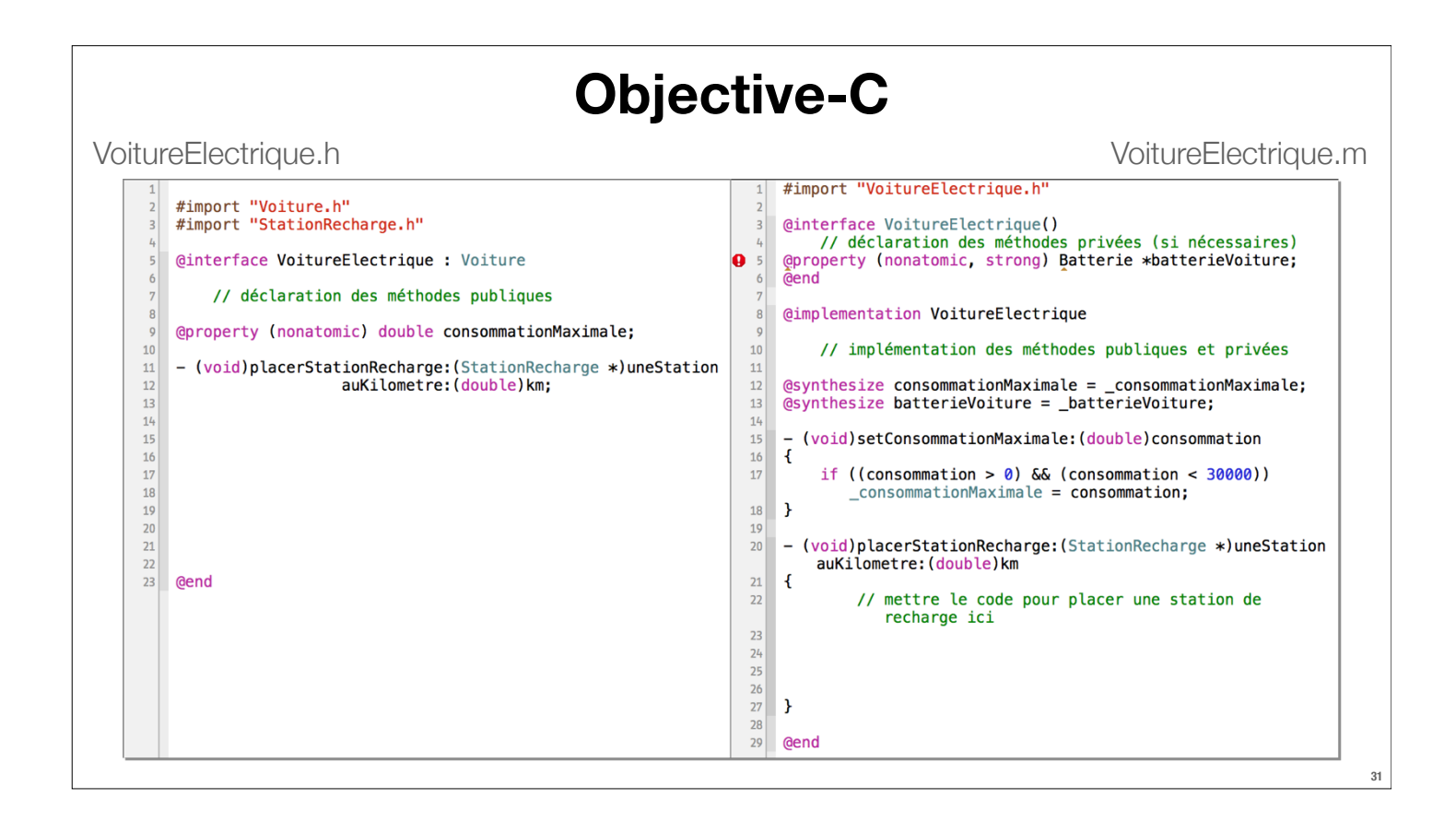

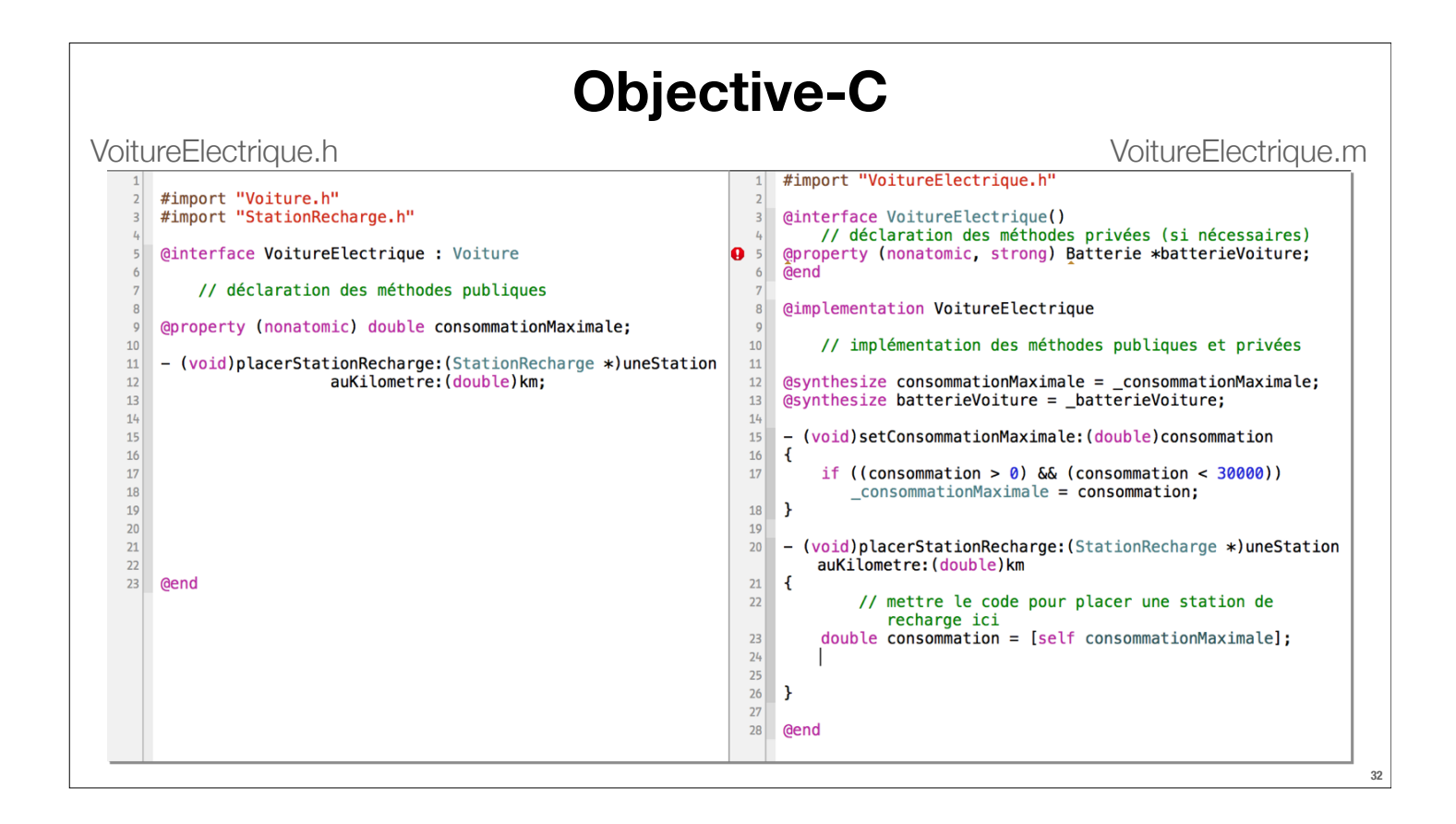

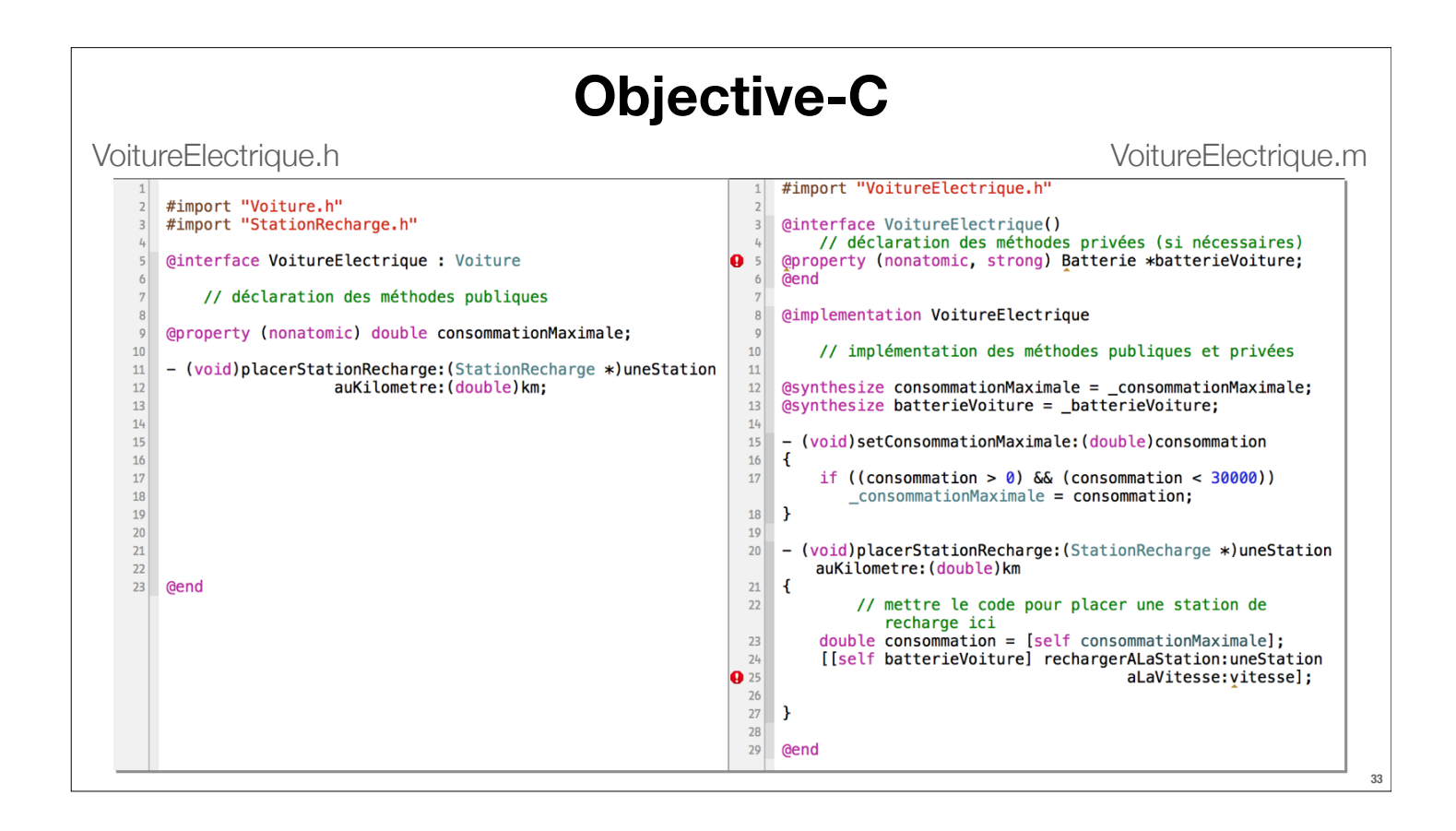

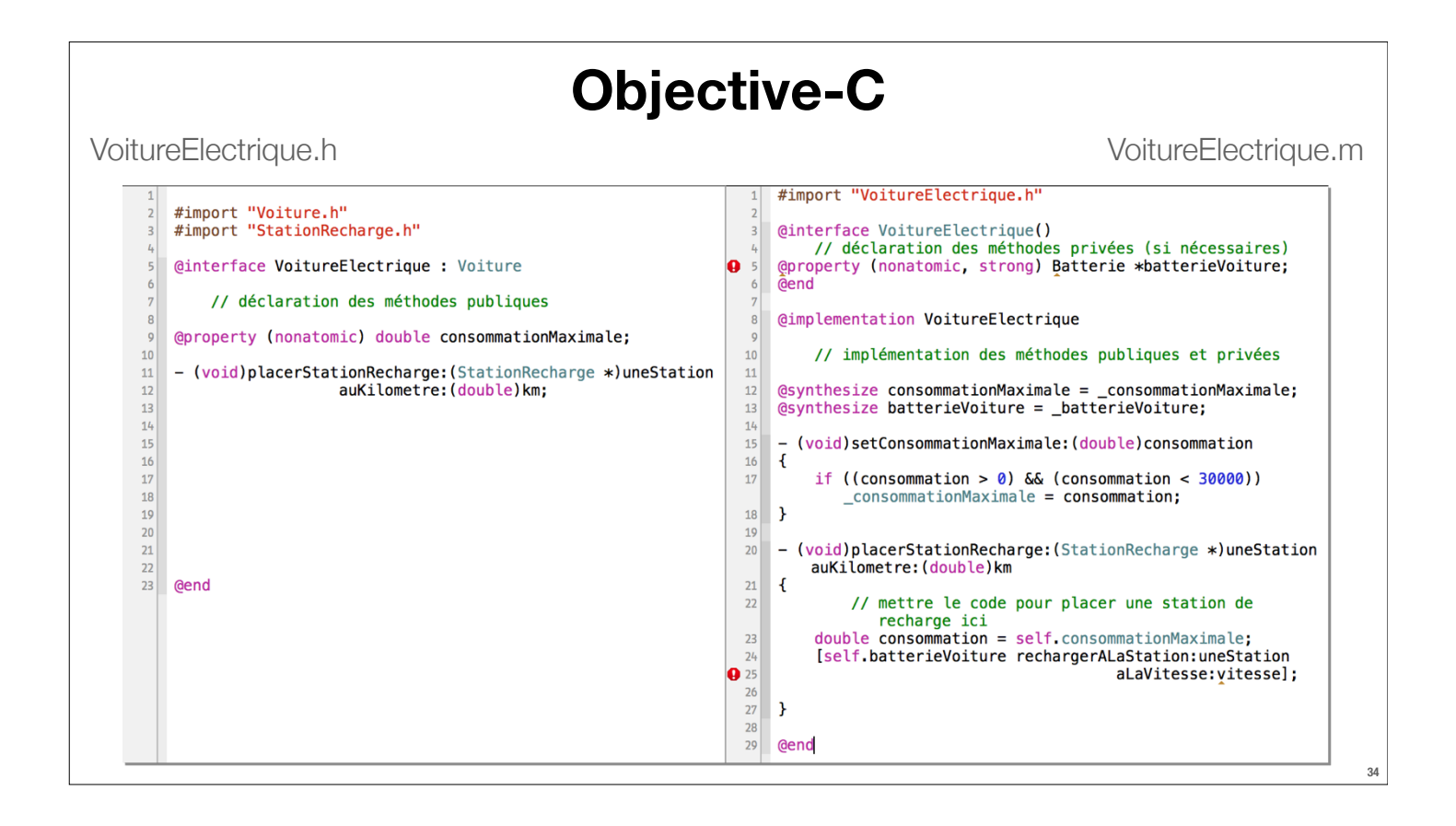